# **HI\_GetTreeItemBackColor**

## Funkcie %HI\_SetTreeItemBackColor, %HI\_GetTreeItemBackColor

**Funkcia** Funkcia **%HI\_SetTreeItemBackColor** nastaví farbu pozadia danému políku pre windows prvok typu [Strom](https://doc.ipesoft.com/display/D2DOCV22SK/Strom) ([Riadiaca funkcia\)](https://doc.ipesoft.com/pages/viewpage.action?pageId=84350644).

Funkcia %HI\_GetTreeItemBackColor vráti farbu pozadia v danom políku pre windows prvok typu [strom](https://doc.ipesoft.com/display/D2DOCV22SK/Strom).

## **Deklarácia**

%HI\_SetTreeItemBackColor( INT in refId, INT in itemHandle, INT in RGB ) INT %HI\_GetTreeItemBackColor( INT in refId, INT in itemHandle )

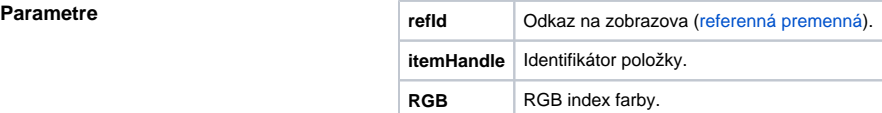

**Poznámka RGB** farbu je možné vytvori aj volaním funkcie [%MakeRGB](https://doc.ipesoft.com/display/D2DOCV22SK/MakeRGB).

## **Súvisiace stránky:**

[Funkcie pre ovládanie grafických objektov](https://doc.ipesoft.com/pages/viewpage.action?pageId=84347833) [Argumenty funkcie - typy](https://doc.ipesoft.com/display/D2DOCV22SK/Argumenty+funkcie+-+typy)